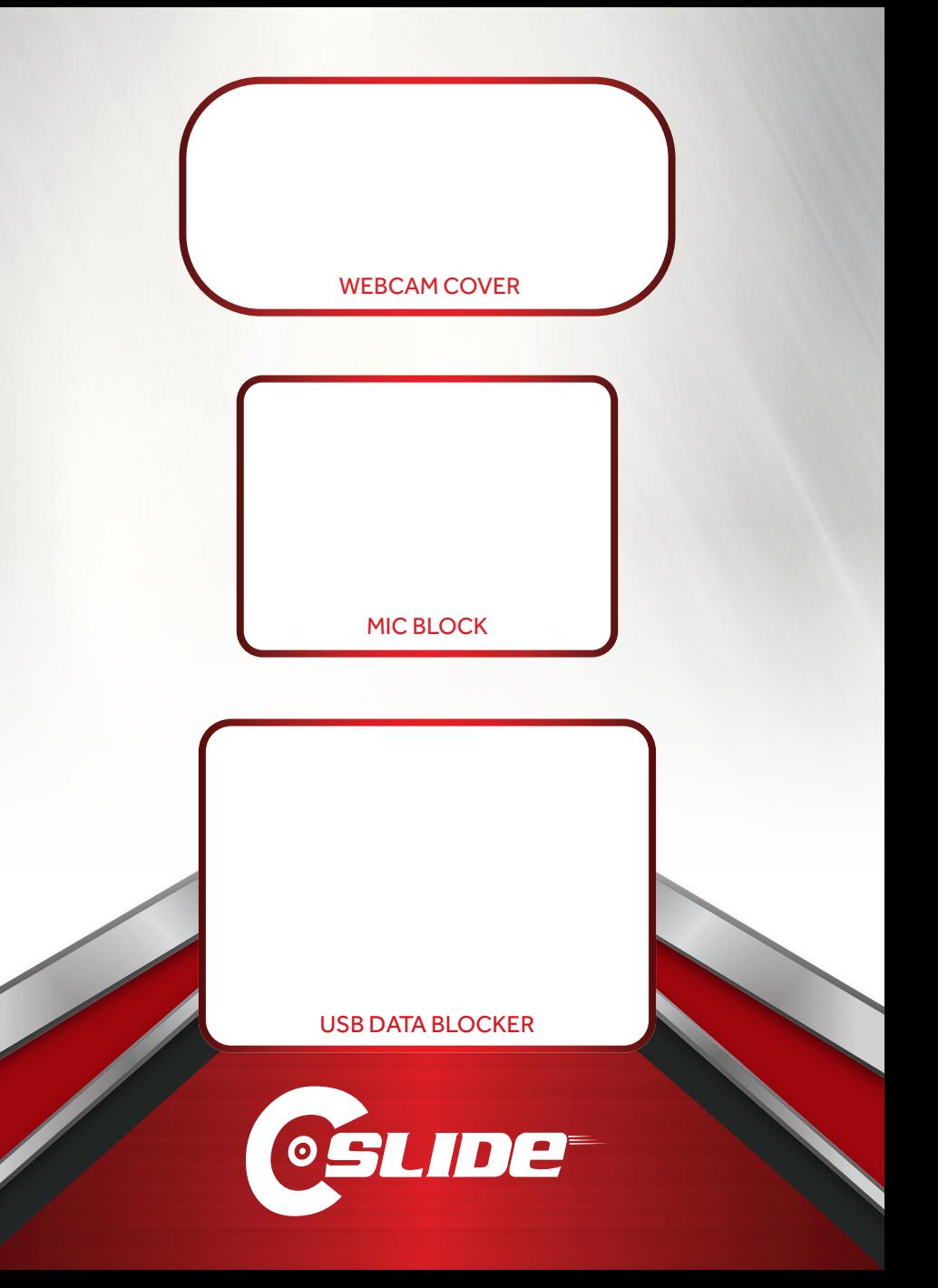

## **WORK FROM HOME PRIVACY KIT**

**WEBCAM COVER, MIC BLOCK, USB DATA BLOCKER COMBO**

## **Webcam Cover**

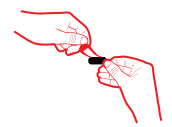

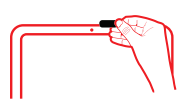

**1.** Remove adhesive strip.

the camera lens, then press firmly. **2.** Position base over

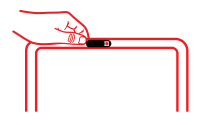

3. Once installed, simply slide to open and close.

If the base and rails become detached, it simply snaps back into place.

## **Mic Block**

Insert the Mic Block into your device's audio jack.

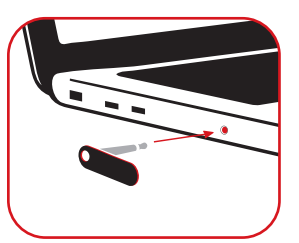

Remove the Mic Block when you would like to use your devices internal microphone.

## **USB Data Blocker**

- **1.** Insert Data Blocker into any USB port
- **2.** Insert USB cable into Data Blocker
- **3.** Plug device into USB cable

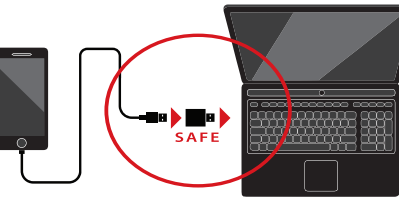

**Privacy Protection and Data Security**

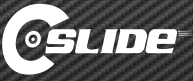